# **StartX Crack For PC**

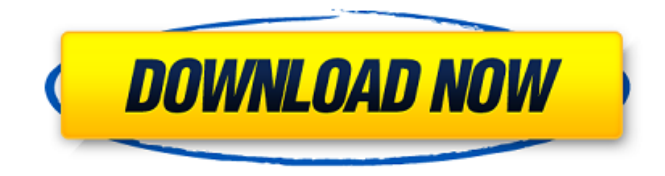

## **StartX Crack [Mac/Win]**

The StartX Crack Keygen application enables you to write a text file containing a simple script as an autorun file for your CDs. The script should simply create a child process that will execute a program on your target disk. The script name must be specified with the path to the program. When the script is executed, it immediately stops its own execution and creates a child process that will execute the target program. To do this, a standard DOS application fork() function is used. StartX wants the following files: \item \tt StartX.exe (with double quotes) \item \tt StartX.ini (without double quotes) \item \tt autorun.inf (without double quotes, one line text file.) \item \tt autorun.inf.txt (if you want to display a message with autorun.inf.) StartX Execution: To execute the application, call the shell with the full path of the StartX.exe application. StartX Setup: StartX.exe can be run from the Start folder (on the start menu) and from the start menu folder (folder represented by a folder icon with a small arrow in the right top corner of the Start menu). You can run a copy of the application on the same folder where the startx.exe resides. StartX Demo: 1. In the taskbar, right-click StartX (icon on the left and click properties), and select the option "Attach file to window". 2. Select your text file and right-click it to "attach". 3. Click on OK to confirm the operation. 4. Press the key combination Alt+Enter to start the autorun. 5. The text in your file will be displayed when you insert the CD. You can also use StartX without displaying the text file from step #4. Just click on the icon on the Start menu or on the Start button (representing the application, looking like a folder icon), and the CD will play with the autorun. StartX Limitations: When the application runs in DOS mode, it won't display the specified text file. This means that if the script contains a text file with the text "Hello world", the application will run with the same results as when you insert a CD without the autorun.inf file. Additionnal Note: StartX

#### **StartX Crack With License Key**

This simple shell tool allows you to create new processes. It can be used in conjunction with the CreateProcess function. It can accept various parameters to either specify the target path for the process, the app to be invoked, or the parameters of the process itself. Given a valid input in the form of command line parameters, this tool will first check if the user entered a valid path to the target. For example, if you were to

use the command line parameter "C:\Release\label.exe," then the target path to the new process would be "C:\Release\label.exe." On the other hand, if the user entered an invalid path (for example, "C:\Release\label.exe"), then StartX will simply return an error. Then, StartX will check to see if the user entered a valid target path. If so, then it will check to make sure that the target path already exists on the users computer. If it does not exist, then StartX will then check to make sure that the file to be executed is an executable. If it is an executable, then it will simply create a new process and set the file to be executed on the current directory. However, if the target path is invalid, StartX will display an error. If the target path exists, but it is not an executable, StartX will display an error. And if the target path is not valid, StartX will display an error. StartX Usage: StartX [OPTION]... [PARAMETERS] StartX is designed to be a simple tool to help you create a process. This tool allows you to use the CreateProcess function, but independent of it. Therefore, it only creates a new process if you do not specify any arguments or do not specify any parameters to the function. The parameters accepted by StartX are the same as those that can be given to the CreateProcess function. For example, parameters can be either given through the command line, through the app name given through the interface, or the given parameters to the process. In the following examples, we will demonstrate how to use StartX to create a new process. StartX can be used to make a process run with the app or with no arguments at all. It can also be used to run a process with the help of parameters. StartX with the app name 1. The first way to call StartX is to use it 09e8f5149f

#### **StartX Free Download**

StartX is intended to be a very simple utility that you use to run the Windows CreateProcess API function directly from the command line. If you prefer to be more hands on, you can use StartX to easily burn CD-R or DVR-R discs for your CDs. StartX is most useful when you need to create an autorun.inf file and you don't want to depend on a third-party program like Nero or Roxio MediaMaker. StartX is the perfect solution to creating your own autorun.inf files for your CDs. StartX Features: Granted, StartX doesn't include any of the autorun.inf features, but it does include a few other nifty features. For one, StartX includes a batch file that automatically launches the application and then waits for the user to press Enter before letting it execute the process. StartX is very simple to use and you can actually start using it in just a few seconds. As for the batch files, this is also meant to be a very simple feature. For example, you can create a batch file to start your CD burning process by adding: rundll32.exe "C:\Program Files\StartX\StartX.exe" To your first line in the batch file. The entire batch file would end up looking like this: rundll32.exe "C:\Program Files\StartX\StartX.exe" The reason the second line has the rundll32.exe command is because this is a command line of its own and is not a batch file. Another feature is the minimal size of the StartX executable. As a result, you can use the Autorun.inf feature on Windows Vista or Windows 7 without any problems. StartX Requirements: In order to be able to use StartX, you will need to install the Windows SDK, which can be found under the Miscellaneous category in the Microsoft website. Install StartX into Windows Explorer: Step 1: In the Start menu, right-click on Start and select Open. (If you want to go to Startx, instead of Open, press the F8 button and then click on Startx.) Step 2: In the Start x folder, right-click on Startx and select Properties. Step 3: Choose the Compatibility tab and click on the Run with Compatibility View

## **What's New in the StartX?**

StartX is a small utility that can start applications from the command line. You can start a program with parameters or just the program name. For instance, you can create a program called WebSpy.exe which will start msn.exe and you can run the command by executing msn.exe at the command line. If you wish to start msn.exe without parameters, then you can do this with the command start msn. Features: You can use the "start xyz" command to start any executable. For instance, the command "start notepad" will start the notepad program. You can also execute the program without parameters and start the program with the system default. This will also launch the default application associated with that file type. You can also specify multiple files to start. When you type the "start xyz" command, it will ask you for the files to start. You can also type "start filename" to choose the files to start. When you type "start filename", it will ask you for the file. You can also specify multiple files to start.Chronic idiopathic urticaria: a prospective study of the efficacy of H1 and H2 antihistamine agents. Twenty-five patients with chronic idiopathic urticaria were assessed before and after therapy with antihistamine agents. Fourteen of them had mild disease, while 11 had moderately severe and in 9 the condition was clinically severe. The antihistamine used was cetirizine in the first 14 patients; in the following 11 patients cetirizine was replaced by aminophylline. All patients treated with cetirizine, or aminophylline, were then treated with cetirizine or aminophylline, respectively. Each patient's skin prick tests (SPT) were performed before and after 6 months of therapy and the responses graded as positive or negative, on the basis of the clinical and dermal infiltrate scores. Results showed that 10 of 14 cases (71%) were SPT-negative at baseline, whilst 15 (71%) became SPT-negative, and 13 (61%) remained SPT-negative after therapy. Overall, 26% of patients failed to respond after 6 months of treatment with cetirizine, and 0% failed to respond after 6 months of therapy with aminophylline. The results of this study suggest that anti

# **System Requirements For StartX:**

Compatible with versions 2.0 and up Can be used in a Clan system Adds 5-6 Uniques to your deck Works with the SDCard Images and data on this page Seamless transition Between Arcane Battlemage Harmony Sigil of Rage Onslaught Keeper of the Gates Neon Airbound

#### Related links:

https://www.beliveu.com/upload/files/2022/06/zbUi797bOu1JjCR6BBLp\_08\_42d95de7043b98aefc2134937b4643be\_file.pdf <https://www.fcpuch.com/advert/qute-0-4-1-crack-free/> [https://connectingner.com/wp-content/uploads/2022/06/Fire\\_Drag\\_Crack\\_\\_\\_Full\\_Product\\_Key\\_2022.pdf](https://connectingner.com/wp-content/uploads/2022/06/Fire_Drag_Crack___Full_Product_Key_2022.pdf) [https://kurditi.com/upload/files/2022/06/hjXJ11jLx38Zg3ns7tSB\\_08\\_42d95de7043b98aefc2134937b4643be\\_file.pdf](https://kurditi.com/upload/files/2022/06/hjXJ11jLx38Zg3ns7tSB_08_42d95de7043b98aefc2134937b4643be_file.pdf) [https://www.skiplace.it/wp-content/uploads/2022/06/PsychoPy\\_Crack\\_\\_.pdf](https://www.skiplace.it/wp-content/uploads/2022/06/PsychoPy_Crack__.pdf) <https://faithsorganics.com/tunepat-amazon-music-converter-crack-free-download/> <https://www.yourfootballshirt.com/wp-content/uploads/2022/06/ollingl.pdf> <https://wakelet.com/wake/HUdlLGK3X3gI5KtcCq4ka> <https://mebblog.ru/mirage-free-download-x64-march-2022/> <https://worldtradeoptions.com/wp-content/uploads/2022/06/olilann.pdf> <https://www.raven-guard.info/dekart-logon-8-3-161-crack-serial-number-full-torrent-download-mac-win/> <http://www.camptalk.org/valentine-day-screensaver-torrent-free-download-pc-windows-latest-2022/> <https://idventure.de/wp-content/uploads/2022/06/oddelynl.pdf> [https://ukrainefinanceplatform.com/wp-content/uploads/2022/06/Captain\\_Linked.pdf](https://ukrainefinanceplatform.com/wp-content/uploads/2022/06/Captain_Linked.pdf) [https://www.yesinformation.com/cuftulti/2022/06/All\\_Image\\_Downloader.pdf](https://www.yesinformation.com/cuftulti/2022/06/All_Image_Downloader.pdf) [https://esport-ready.com/wp-content/uploads/2022/06/Digital\\_Circuit\\_Educational\\_Simulator.pdf](https://esport-ready.com/wp-content/uploads/2022/06/Digital_Circuit_Educational_Simulator.pdf) [https://social111.s3.amazonaws.com/upload/files/2022/06/cKHcnVleqWOd5CNHnKKb\\_08\\_b72d55751ce9f14ce237ce809f514a9a\\_file.pdf](https://social111.s3.amazonaws.com/upload/files/2022/06/cKHcnVleqWOd5CNHnKKb_08_b72d55751ce9f14ce237ce809f514a9a_file.pdf) [https://rnxtv.com/wp-content/uploads/2022/06/Windows\\_10\\_Reboot\\_Blocker.pdf](https://rnxtv.com/wp-content/uploads/2022/06/Windows_10_Reboot_Blocker.pdf) <https://www.chemfreecarpetcleaning.com/stingray-crack-activation-for-windows-2022/> <https://botkyrkaboxning.se/wp-content/uploads/2022/06/ResxEditor.pdf>